#### M3000B Wi-Fi Antenna Specifications

- 1. Inseego Custom Antenna Part#'s:
  - WiFi Ant #0 Part Number: 12023299
  - WiFi Ant #1 Part Number: 12023300
- 2. Construction:
  - Flexible Printed Circuit (FPC) Design consisting of Copper, Polyimide, and Adhesive
- 3. Antenna Passive Pk Gain Results Table:

| Wi-Fi Ant #0 | Frequency Range              | Pk Gain |
|--------------|------------------------------|---------|
| ISM          | 2440MHz (2412MHz to 2462MHz) | 0.9 dBi |
| UNI-1        | 5200MHz (5170MHz to 5250MHz) | 3.1 dBi |
| UNI-3        | 5700MHz (5735MHz to 5835MHz) | 3.9 dBi |
| Wi-Fi Ant #1 | Frequency Range              | Pk Gain |
| ISM          | 2440MHz (2412MHz to 2462MHz) | 4.3 dBi |
| UNI-1        | 5200MHz (5170MHz to 5250MHz) | 4.5 dBi |
| UNI-3        | 5700MHz (5735MHz to 5835MHz) | 6.4 dBi |

- 4. Antenna Passive Gain (dBi) Charts:
  - Antenna Engineer: Matt Salvino
  - Passive Measurement Date: 03-22-2022

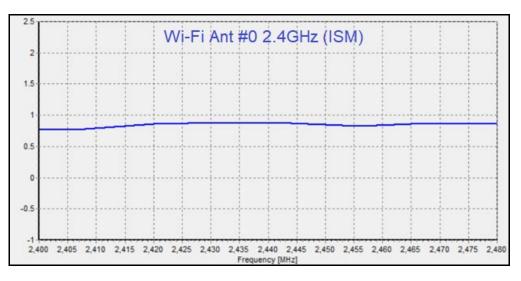

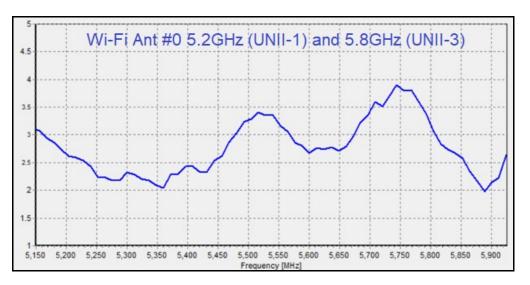

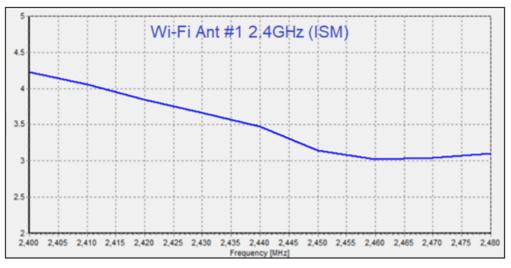

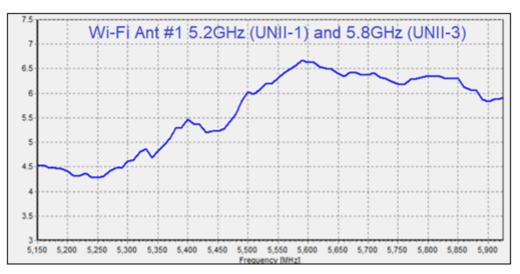

5. Measurement Setup Illustration:

#### Passive Performance Test System components and diagram:

Frequency Bands: 600 MHz to 10 GHz Max. Size of DUT: 450mm for spherical set-up Max. Weight of DUT: 10 kgs The system is capable of the following measurements:

- Gain
- Directivity
- Beamwidth
- Cross polar discrimination
- Sidelobe levels
- 3D radiation pattern
- Radiation pattern in any polarization (linear or circular)
- Antenna efficiency test

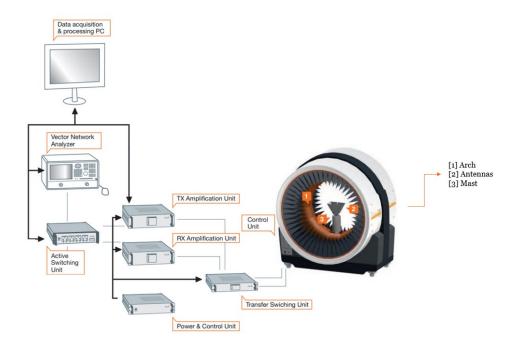

#### **Gain Measurement method Explained:**

- a) **Calibration**: Use Two Antennas (one has to have a known gain [In this case Ref] ) to measure and record the S parameter S(21) which is the input/output relation ship between the ports on the Network analyzer
  - a. Normalize the calibration to produce 0 DB reference on the network Analyzer.
  - b. All cable loss factors are accounted for in the system

Notes : A1 represents Arch antennas in system

The software instructs the VNA to produce a sweep signal over the frequency range specified. The it will generate the signal is a swept CW between the start and end frequency and pausing at predetermined points long enough to collect measurement.

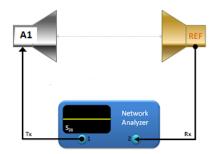

#### **Calibration diagram**

b) **DUT Measurements**: Replace reference Antenna with DUT Antenna (maintaining the same conditions) distance etc.

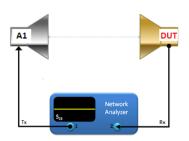

DUT Measurement diagram

c) Remeasure S(21) response which now represents the gain relative to reference antenna. Collect G(Rel).

d) Calculate G(Dut)=G(ref)+ G(rel)

Note that the system used in the chamber is automated. (the measurement is taken at multiple locations by rotating the DUT and the arch)

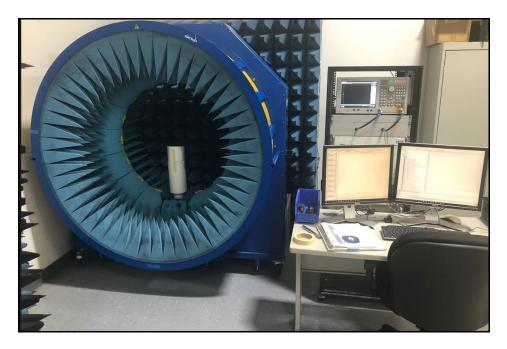

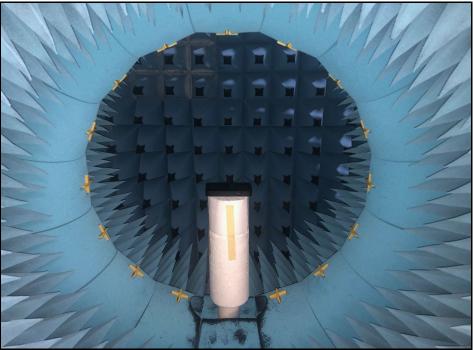

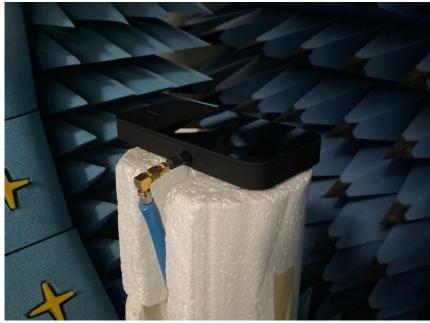

DUT connection Photo 1

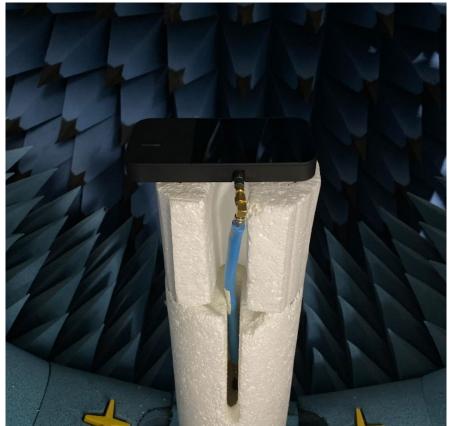

DUT connection Photo 2

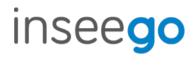

- 6. Measurement Equipment calibration:
  - MVG StarLab Multi-Probe Compact Passive Antenna Measurement Chamber Calibration Certificate:

|                                                                         | MB                                                   |                                                                                                 |                                                          |  |                         |            |               |                                   |        |
|-------------------------------------------------------------------------|------------------------------------------------------|-------------------------------------------------------------------------------------------------|----------------------------------------------------------|--|-------------------------|------------|---------------|-----------------------------------|--------|
|                                                                         | Calib                                                | ration Cer                                                                                      | tificate                                                 |  |                         |            |               |                                   |        |
| Manufacturer's Name ;<br>Manufacturer's Address :                       |                                                      | MVG Industries<br>13, rue du Zéphir<br>Parc d'Activité de l'Océane<br>91140 Villejust<br>FRANCE |                                                          |  |                         |            |               |                                   |        |
|                                                                         |                                                      |                                                                                                 |                                                          |  | Declares that product   |            | THOMOE        |                                   |        |
| Customer name :<br>Product Name:<br>Serial Number :<br>Calibration date |                                                      | INSEEGC                                                                                         |                                                          |  |                         |            |               |                                   |        |
|                                                                         |                                                      | SL v1<br>C253<br>19/02/2022                                                                     |                                                          |  |                         |            |               |                                   |        |
|                                                                         |                                                      |                                                                                                 |                                                          |  | Has been calibrated acc | ording MVG | procedure and | d \ Or according ISO 9001 require | ments. |
|                                                                         |                                                      |                                                                                                 |                                                          |  | 19 February, 2022       |            |               | MVG Quality Manager               |        |
|                                                                         |                                                      |                                                                                                 | Compt                                                    |  |                         |            |               |                                   |        |
| MICROWAVE VISION                                                        | Bacilité Anoryme                                     |                                                                                                 | 47, blvd St. Michel                                      |  |                         |            |               |                                   |        |
| www.microwwwwision.com                                                  | Capital Social: 691 041€                             |                                                                                                 | 75005 Paris, FRANCE                                      |  |                         |            |               |                                   |        |
|                                                                         | RCS Evry B 340 342 163<br>Numéro SIREN : 340 342 153 |                                                                                                 | Tel. : + 33 (0)/16 77 58 50<br>Fax. : +33 (0)48 33 39 02 |  |                         |            |               |                                   |        |

#### • E5071C Network Analyzer Calibration Certificate:

### **Certificate of Calibration**

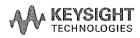

ISO/IEC 17025:2017 and ANSI/NCSL Z540.1-1994

Certificate Number 1-13571508236-1

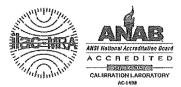

Model Number Manufacturer Description Serial Number E5071C Keysight Technologies Inc ENA Series Network analyzer MY46103762

Date of Calibration Procedure Temperature Humidity 17 Dec 2020 STE-50114528-C.06.06 (23 ± 5) °C (50 ± 30) %RH Customer Inseego Corp 9710 Scranton Rd Ste 200 SAN DIEGO CA 92121-1744 United States

Location of Calibration Keysight Technologies Inc 10090 Foothills Blvd. Roseville CA 95747-7102 UNITED STATES

This certifies that the equipment has been calibrated using applicable Keysight Technologies procedures and in compliance with ISO/IEC 17025:2017 and ANSI/NCSL Z540.1-1994 (R2002). The quality management system is registered to ISO 9001:2015.